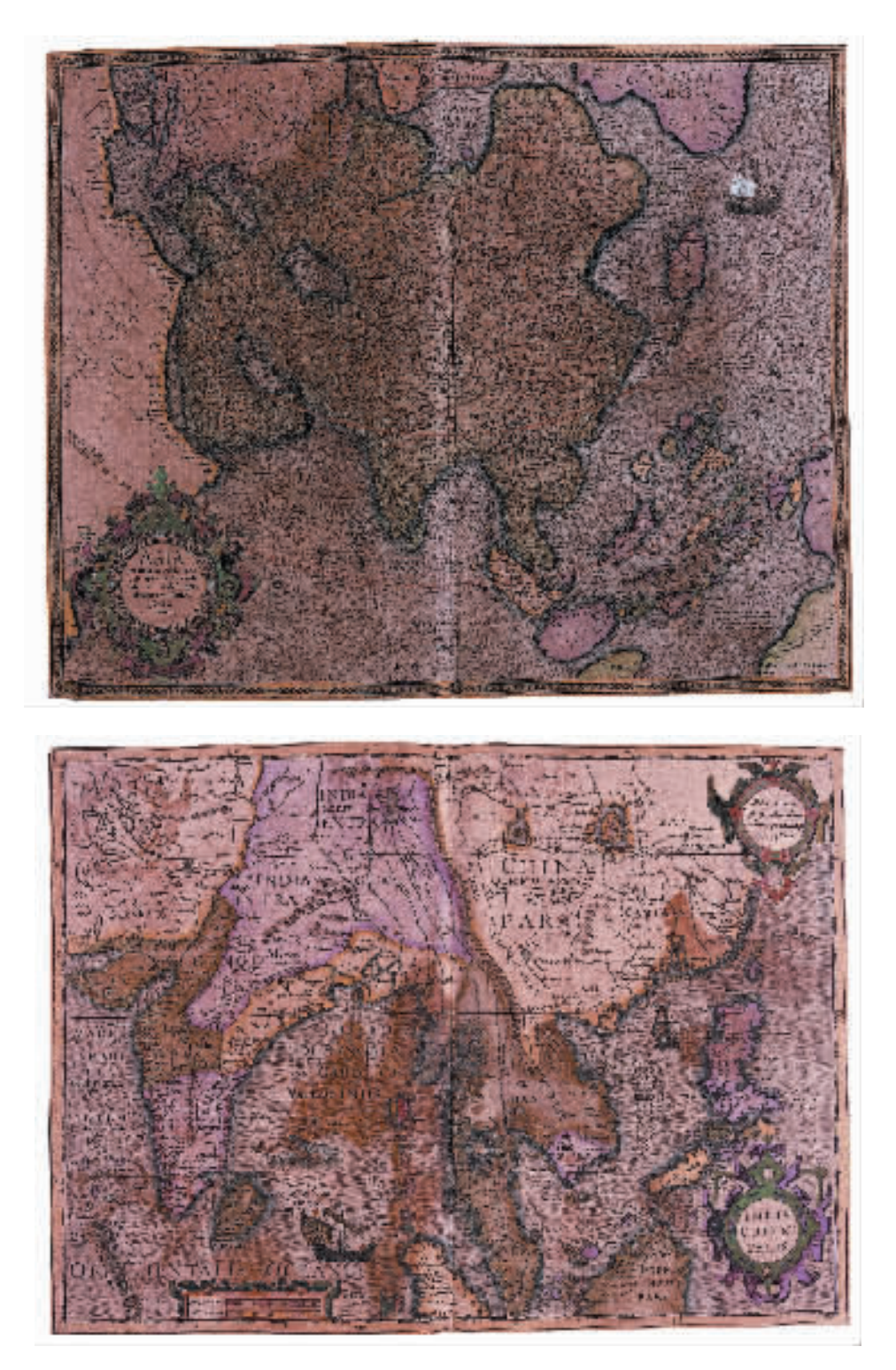

Gerardus Mercator, Atlas sive cosmographicae meditationes. Map of Asia, edited by Henricus Hondius, Amsterdam, 1628, watercolour engraving, Genoa, Galata Museo del Mare

Gerardo Mercatore, Atlas sive cosmographicae meditationes. Carta dell'Asia, a cura di Henricus Hondius, Amsterdam, 1628, incisione acquerellata, Genova, Galata Museo del Mare

1628

Gerardus Mercator, Atlas sive cosmographicae meditationes. Map of the East Indies, edited by Henricus Hondius, Amsterdam, 1628, watercolour engraving, Genoa, Galata Museo del Mare

Gerardo Mercatore, Atlas sive cosmographicae meditationes. Carta delle Indie Orientali, a cura di Henricus Hondius, Amsterdam, 1628, incisione acquerellata, Genova, Galata Museo del Mare